# 事业单位法人证书补领服务指南

### 一、申请条件

《事业单位法人证书》遗失或毁损。

### 二、申请材料目录

登录"机关赋码和事业单位登记管理网"网站

(http://gjsy.gov.cn),依次点击"事业单位用户服务","申 请证书补领",选择"图片登录"选项卡,点击"浏览"上传二 维码图片,输入验证码即可登录系统。根据系统提示,提交以下 材料: カランド アイトランド しんしょう しんしゃく しんしゃく しんしゃく しゅうしゅう

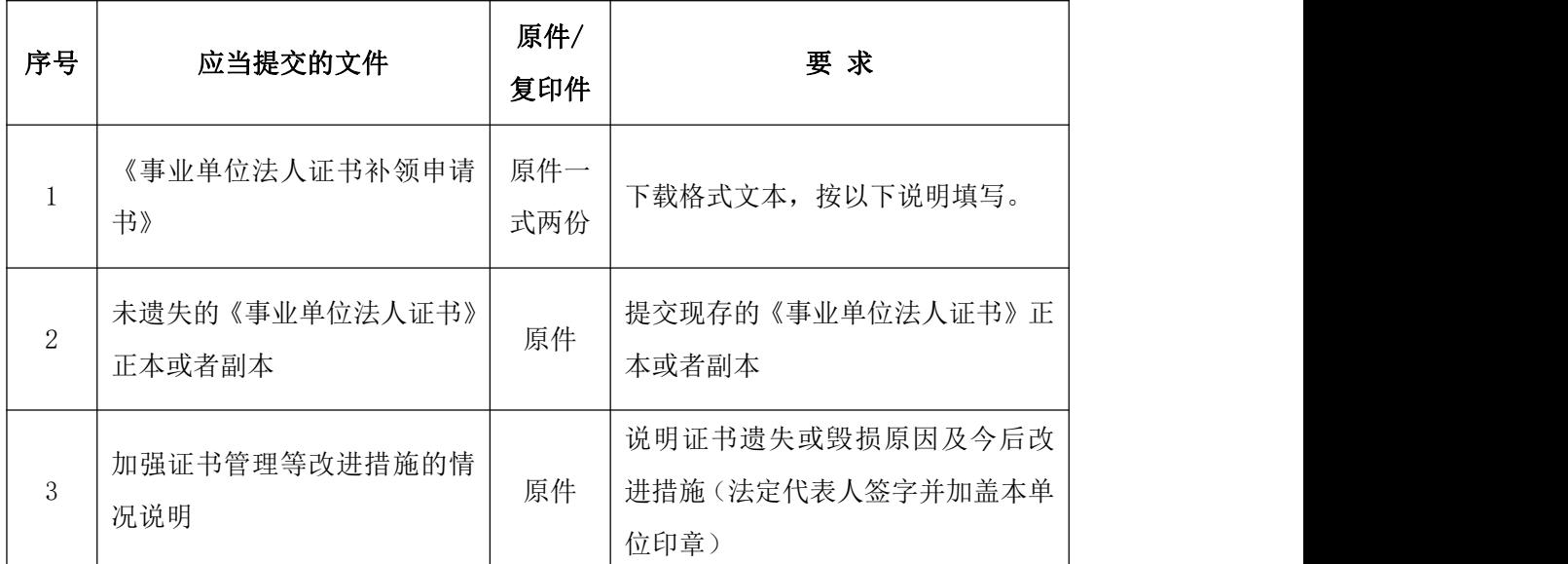

注:1、以上材料均提交一份。

2、填写纸质文件材料应符合耐久性要求,可用钢笔、签字笔(蓝黑 或碳素墨水)或毛笔填写。书写工整,字迹清楚。

申请人需通过网上赋码登记系统提交材料,核准通过后再到 现场验证纸质材料。申请材料涉及国家秘密、具有特殊管理要求 的,不在网上提交。

### 《事业单位法人证书补领申请书》填写说明

1.统一社会信用代码(或事证号):填写丢失或毁损的《事 业单位法人证书》的统一社会信用代码或事证号。

2.单位名称:填写《事业单位法人证书》上登记的名称,并 加盖公章(有多个名称的封面只填写第一名称,并加盖相应公章; 内表的单位名称栏中依次填写第一名称及其他名称,并将其他名 称用括号分别括起)。

3.法定代表人:由法定代表人本人签名。

4.申请日期:填写向登记管理机关提交申请材料的日期。

5. 现存证书情况: 如实填写尚未遗失的证书数量。

6.申请补领原因:如实填写证书丢失的时间、情形、主要责 任人和查找的过程。

7.法定代表人意见:由法定代表人签署"情况属实,申请补 领"意见,签字,注明日期。

8.举办单位意见:由举办单位人事部门负责人签署"情况属 实,同意申请证书补领"审核意见,签字,加盖举办单位人事部 门公章, 注明日期。

9.联系人、邮政编码:按实际情况填写。

10.联系电话:填写手机号。

统一社会信用代码 (或事证号)

 $1210000065247 \times \times \times \times \times$ 

# 事业单位法人证书补领申请书

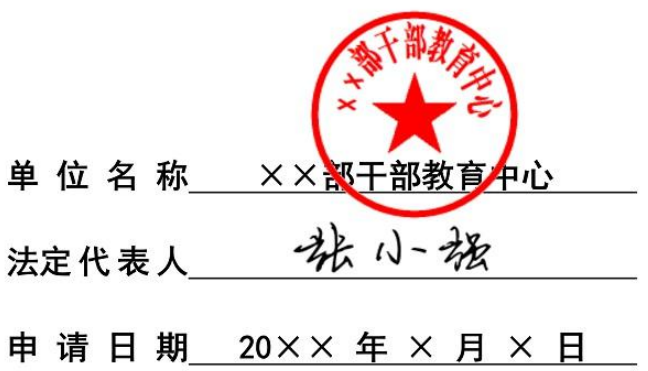

国家事业单位登记管理局制

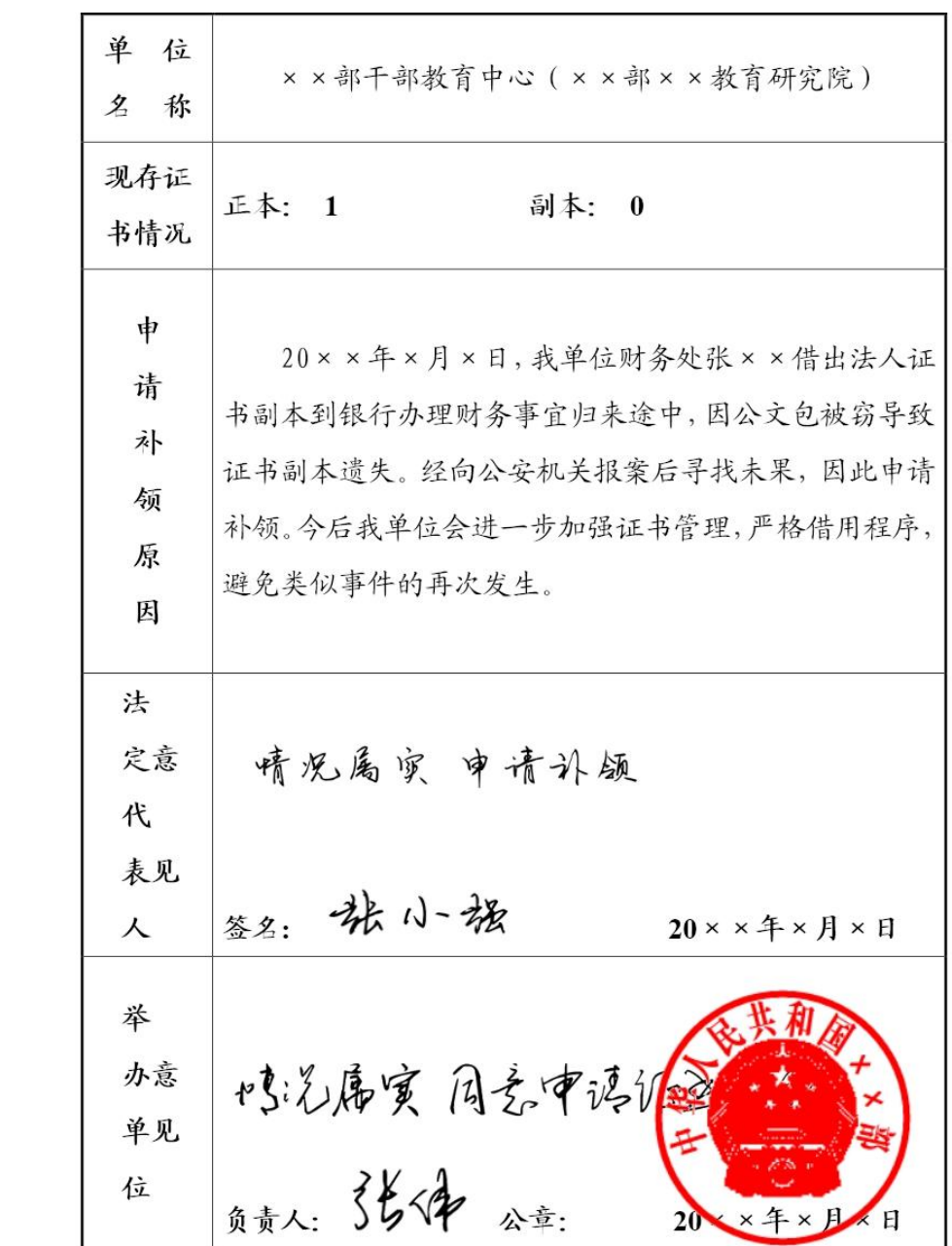

| 登<br>记<br>管<br>理<br>机<br>关<br>意 | 受         |                      |                    |      |     |              |     |   |  |
|---------------------------------|-----------|----------------------|--------------------|------|-----|--------------|-----|---|--|
|                                 | 理         |                      |                    |      |     |              |     |   |  |
|                                 | 人         | 签名:                  |                    |      | 年 月 |              | 日   |   |  |
|                                 | 审         |                      |                    |      |     |              |     |   |  |
|                                 | 核         |                      |                    |      |     |              |     |   |  |
|                                 | 人         | 签名:                  |                    |      | 年   | 月            | 日   |   |  |
|                                 | 负         |                      |                    |      |     |              |     |   |  |
|                                 | 责         |                      |                    |      |     |              |     |   |  |
| 见                               | $\lambda$ | 签名:                  |                    |      | 年 月 |              | 日   |   |  |
| 公                               |           |                      |                    |      |     |              |     |   |  |
| 告情<br>刊况                        |           |                      |                    |      |     |              |     |   |  |
| 登                               |           |                      |                    |      |     |              |     |   |  |
| 补发证                             |           |                      |                    |      |     |              |     |   |  |
| 书号                              |           |                      |                    |      |     |              |     |   |  |
| 证                               |           |                      |                    |      |     |              |     |   |  |
| 书情                              |           | 副本份数                 |                    | 发证人  |     |              |     |   |  |
| 颁况                              |           |                      |                    |      |     |              |     |   |  |
| 发                               |           | 领证人                  |                    | 领证日期 |     |              | 年 月 | 日 |  |
| 各                               |           |                      |                    |      |     |              |     |   |  |
|                                 |           |                      |                    |      |     |              |     |   |  |
| 注                               |           |                      |                    |      |     |              |     |   |  |
| 联系人:                            |           | $\times\times\times$ | 联系电话: 010-52818481 |      |     | 邮政编码: 100010 |     |   |  |